# **ИНСТРУКЦИЯ ПО УЧАСТИЮ В ЭЛЕКТРОННЫХ ТОРГАХ С ПОНИЖЕНИЕМ НАЧАЛЬНОЙ СТОИМОСТИ**

**Для того чтобы участвовать в торгах, необходимо войти на сайт под своим логином и паролем.**

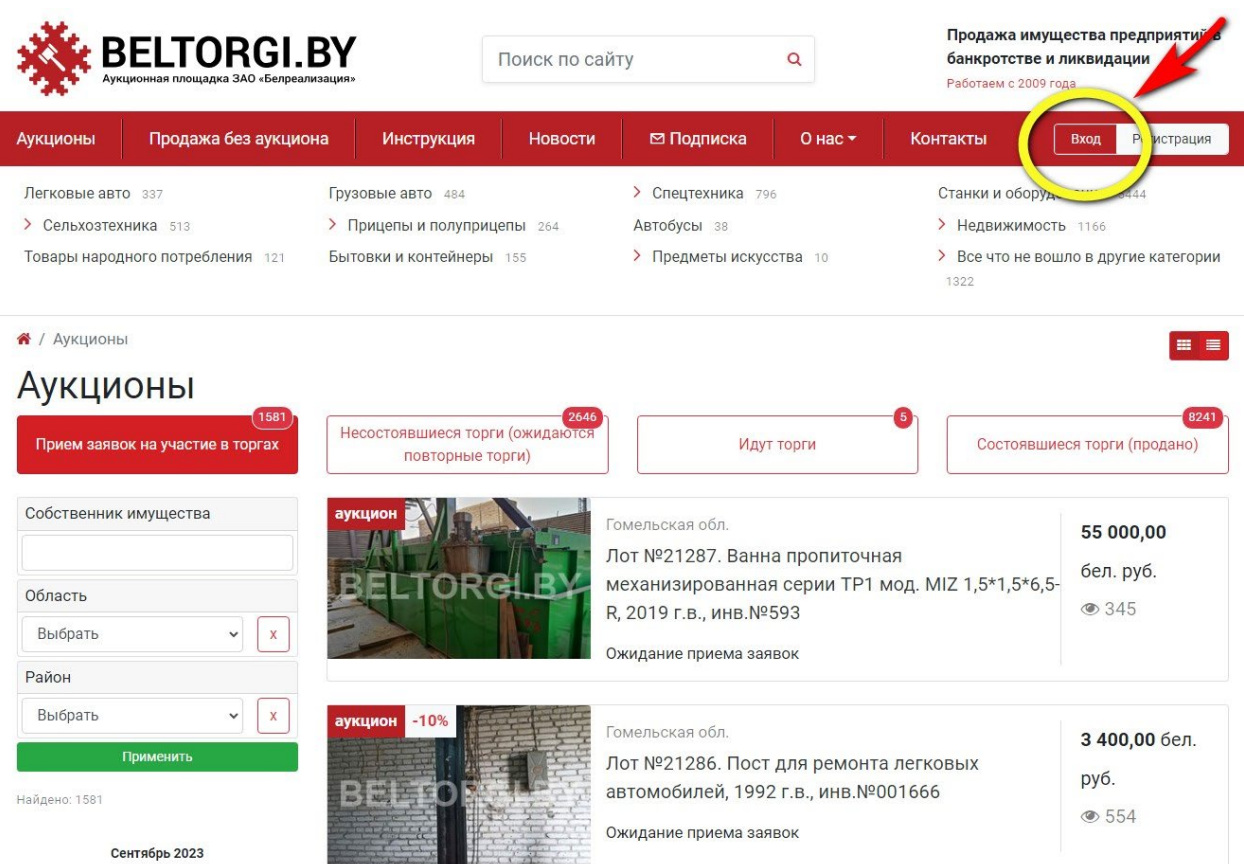

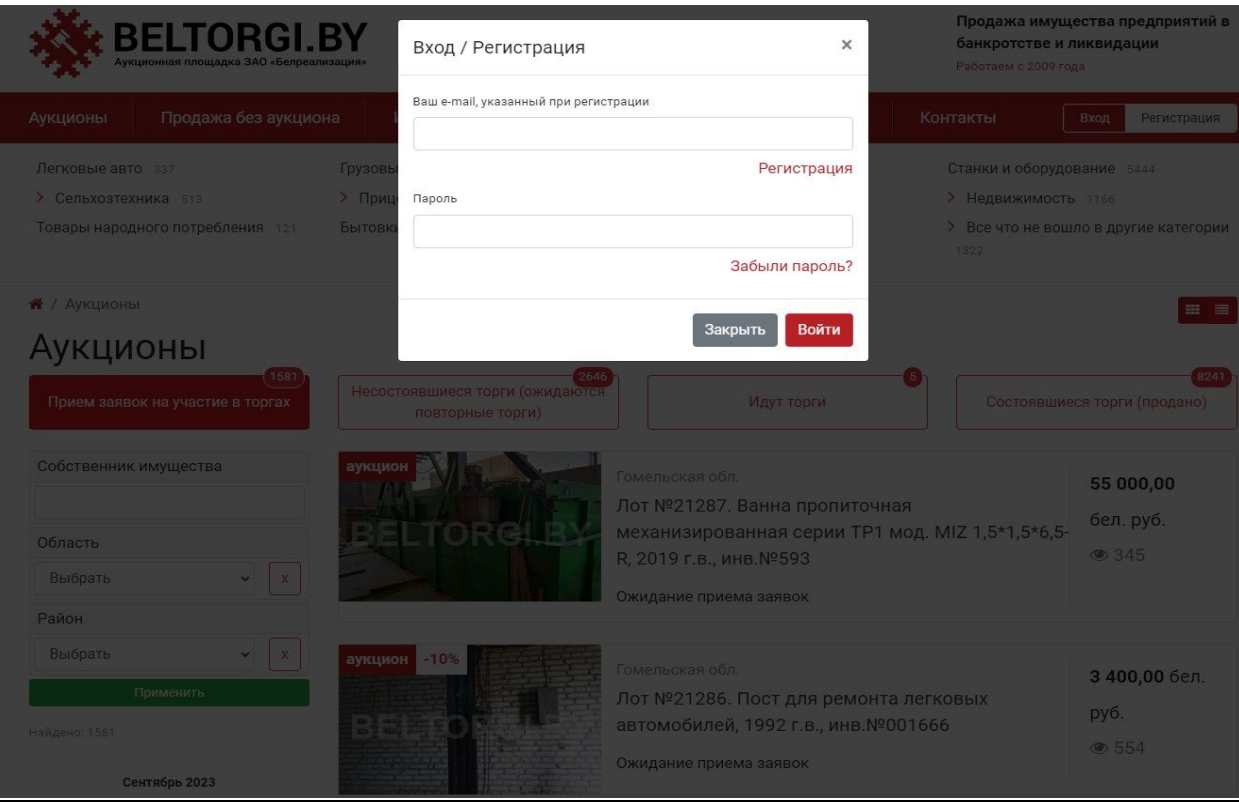

# **После того, как Вы войдете на сайт под своим логином и паролем, Ваш логин (название электронной почты) отобразится в правом верхнем углу.**

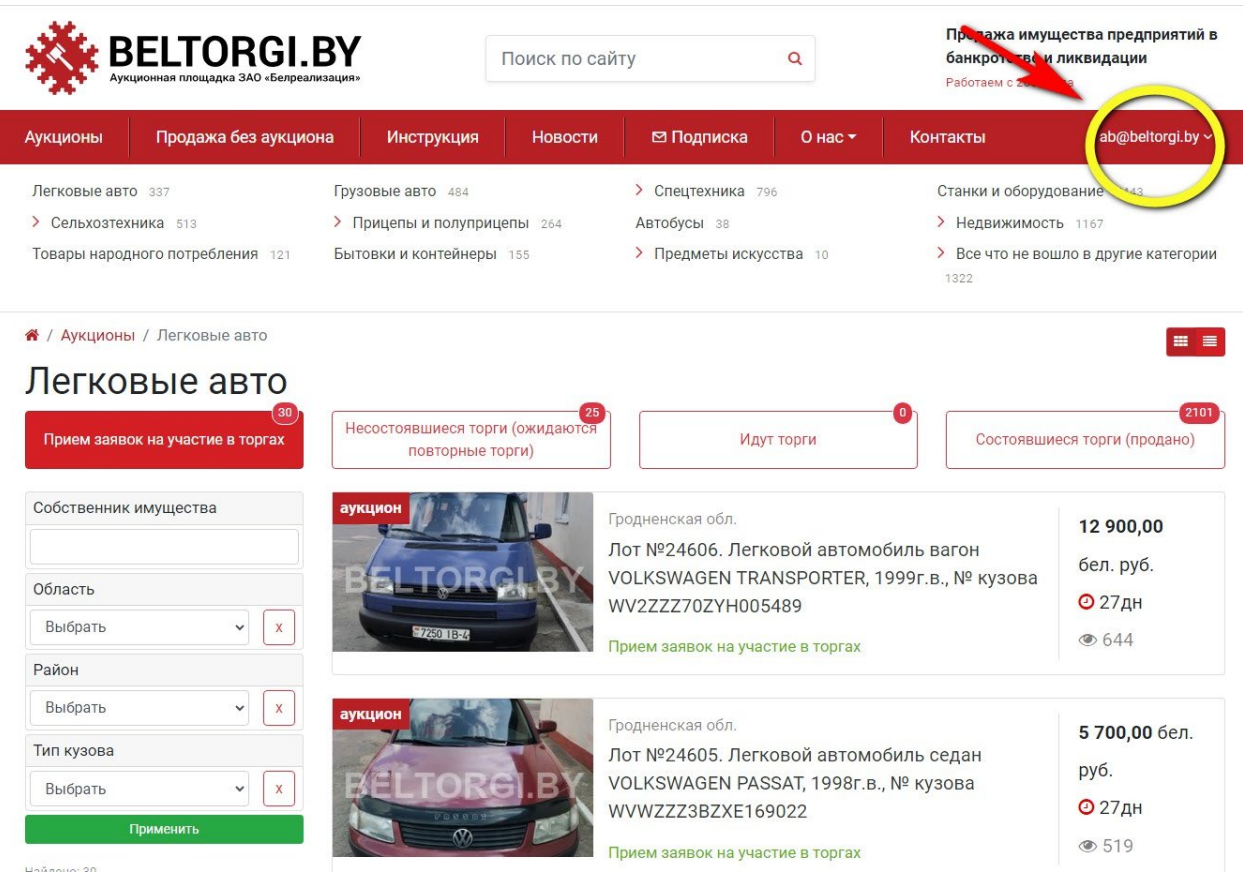

#### **Торги проводятся на странице лота в указанные день и время.**

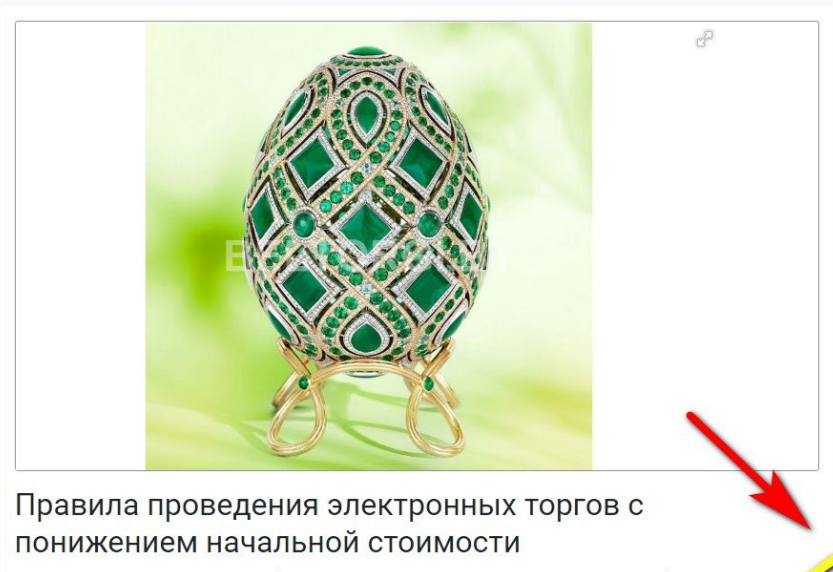

В случае если к участию в торгах был допущен только один участник, он может приобрести предмет торгов по **начальной цене, увеличенной на пять процентов** (т.е. начальная цена + 5% + дополнительн<mark>:</mark> платежи, указанные на странице лота в разделе «Обязанности и ответственность покупателя»), путем подтверждения приобретения на странице лота в день торгов.

Торги проводятся при наличии двух и более допущенных к торгам участников.

В ходе торгов начальная цена лота ежечасно начиная со второго часа проведения торгов при отсутствии ставок на повышение начальной цены снижается равными долями до минимальной цены лота. Минимальной цена становится в 15:00.

Для участия в торгах участнику, допущенному к торгам, необходимо в день и время проведения торгов

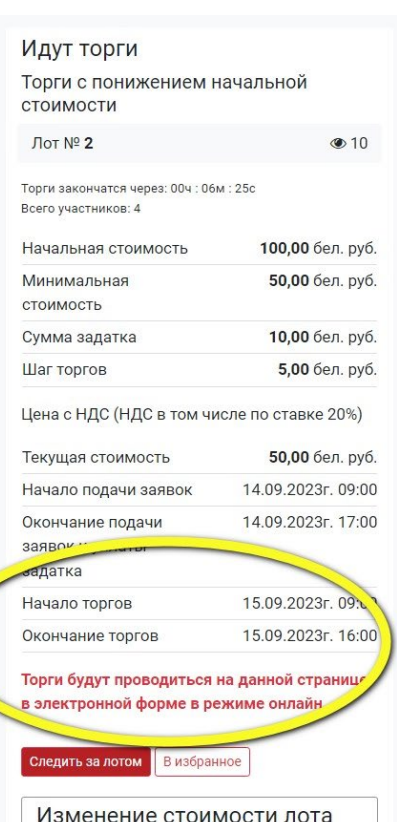

Стоимость лота уменьшается кажлый час

#### Торги проводятся при наличии двух и более допущенных к торгам участников.

## В ходе торгов начальная цена лота ежечасно начиная со второго часа проведения торгов при отсутствии ставок на повышение начальной цены снижается равными долями до минимальной цены лота. Минимальной цена становится в 15:00.

полтверждения приобретения на странице лота в день торгов

Торги проводятся при наличии двух и более допущенных к торгам участников.

В ходе торгов начальная цена лота ежечасно начиная со второго часа проведения торгов п ОТСУТСТВИИ СТАВОК НА ПОВЫШЕНИЕ НАЧАЛЬНОЙ ПЕНЫ СНИЖАЕТСЯ DABHЫМИ ЛОЛЯМИ ЛО МИНИМАЛЬНОЙ ПЕНЫ ЛОТА Минимальной цена становится в 15:00.

Для участия в торгах участнику, допущенному к торгам, необходимо в день и время проведения торгов войти под своим логином и паролем на сайт, на страницу лота.

С момента начала проведения торгов у участника, допушенного к торгам, появится возможность делать ставки путем нажатия на кнопку «Повысить ставку».

Каждая ставка просчитывается автоматически путем прибавления установленного шага торгов к текущей цене.

Участник не вправе делать новую ставку, если предыдущая ставка сделана им же.

Все ставки всех участников отображаются на странице лота в режиме реального времени.

Если один из участников торгов сделает ставку менее, чем за три минуты до завершения торгов, торги продлеваются на три минуты с момента подачи этой ставки и после каждой последующей ставки.

Победителем торгов признается участник, предложивший максимальную цену за лот (т.е. участник, сделавший последнюю ставку).

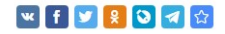

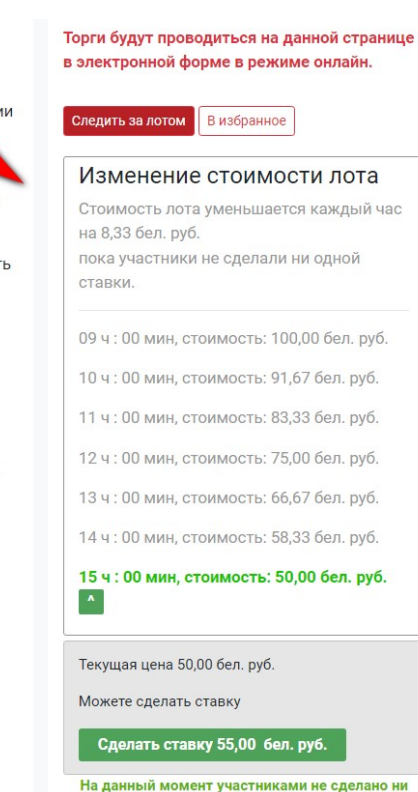

одной ставки.

#### Чтобы сделать ставку необходимо нажать кнопку «Сделать ставку» и подтвердить действие на странице лота.

подтверждения приобретения на странице лота в день торгов

Торги проводятся при наличии двух и более допущенных к торгам участников.

В ходе торгов начальная цена лота ежечасно начиная со второго часа проведения торгов при отсутствии ставок на повышение начальной цены снижается равными долями до минимальной цены лота. Минимальной цена становится в 15:00.

Для участия в торгах участнику, допущенному к торгам, необходимо в день и время проведения торгов войти под своим логином и паролем на сайт, на страницу лота.

С момента начала проведения торгов у участника, допущенного к торгам, появится возможность делать ставки путем нажатия на кнопку «Повысить ставку».

Каждая ставка просчитывается автоматически путем прибавления установленного шага торгов к текущей цене.

Участник не вправе делать новую ставку, если предыдущая ставка сделана им же.

Все ставки всех участников отображаются на странице лота в режиме реального времени

Если один из участников торгов сделает ставку менее, чем за три минуты до завершения рогов, торги продлеваются на три минуты с момента подачи этой ставки и после каждой последующей авки.

Победителем торгов признается участник, предложивший максимальную цену за лот (т.е. уча сделавший последнюю ставку).

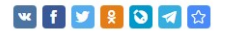

Торги будут проводиться на данной странице в электронной форме в режиме онлайн.

Следить за лотом В избранное

#### Изменение стоимости пота

Стоимость лота уменьшается каждый час на 8,33 бел. руб. пока участники не сделали ни одной **СТАВКИ** 

09 ч: 00 мин, стоимость: 100,00 бел. руб.

 $10 y 00$  мин стоимость: 91.67 бел руб

11 ч: 00 мин, стоимость: 83,33 бел. руб.

12 ч: 00 мин, стоимость: 75,00 бел. руб.

13 ч: 00 мин. стоимость: 66.67 бел. руб.

14 ч: 00 мин, стоимость: 58,33 бел. руб.

#### 15 ч : 00 мин, стоимость: 50,00 бел. руб.  $\blacktriangle$

Текущая цена 50,00 бел. руб.

Можете сделать ставку

Сделать ставку 55,00 бел. руб. <u>й момент участн</u>

одной ставки

елано ни

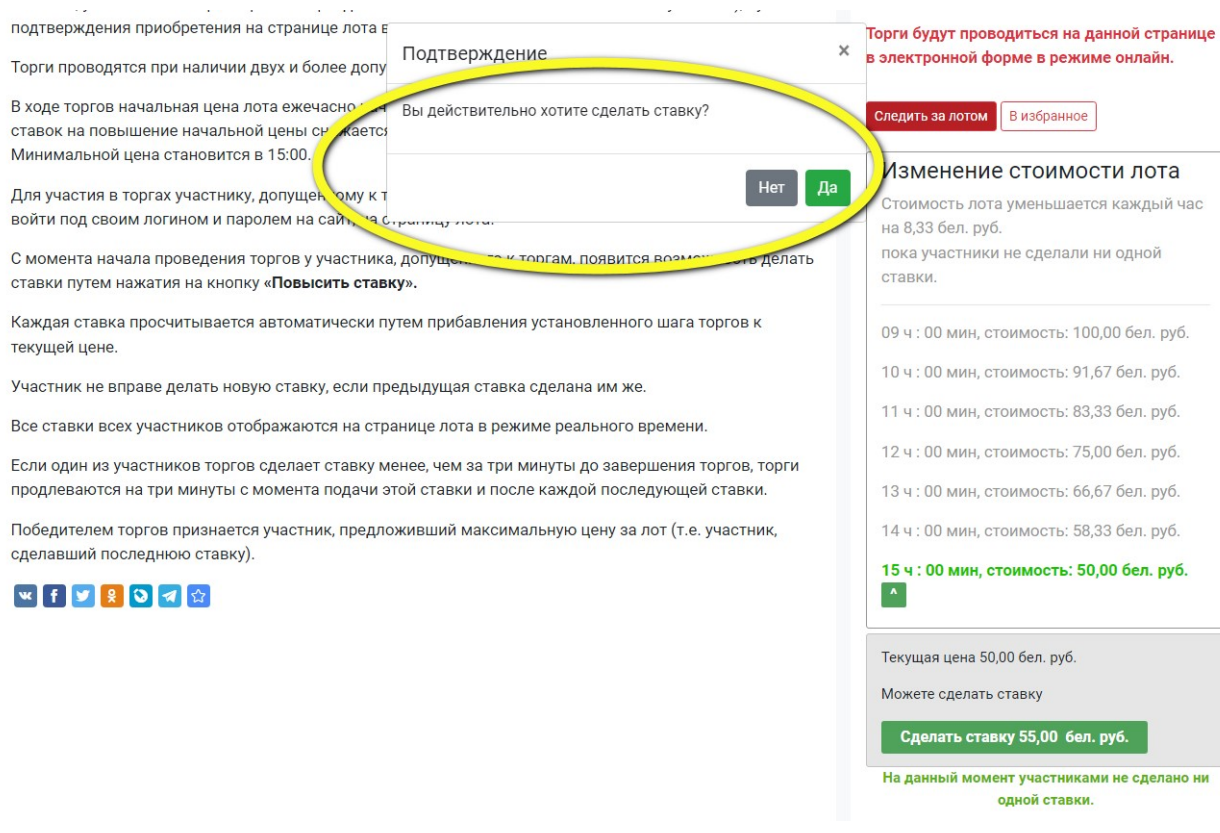

## После подтверждения ставки на странице лота отобразится размер ставки, номер участника, который её сделал, время ставки.

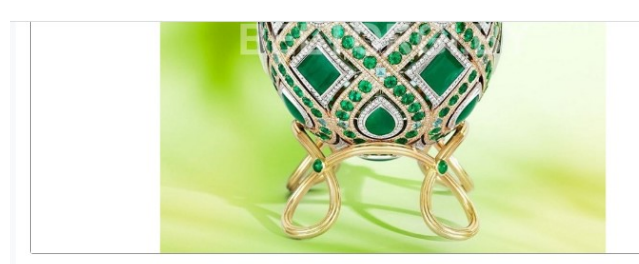

## Правила проведения электронных торгов с понижением начальной стоимости

В случае если к участию в торгах был допущен только один участник, он может приобрести предмет торгов по начальной цене, увеличенной на пять процентов (т.е. начальная цена + 5% + дополнительные платежи, указанные на странице лота в разделе «Обязанности и ответственность покупателя»), путем подтверждения приобретения на странице лота в день торгов.

Торги проводятся при наличии двух и более допущенных к торгам участников.

В ходе торгов начальная цена лота ежечасно начиная со второго часа проведения торгов при утствии ставок на повышение начальной цены снижается равными долями до минимальной цены лота. Минимальной цена становится в 15:00.

Для участия в торгах участнику, допущенному к торгам, необходимо в день и время проведения торгов войти под своим логином и паролем на сайт, на страницу лота.

С момента начала проведения торгов у участника, допущенного к торгам, появится возможность делать ставки путем нажатия на кнопку «Повысить ставку».

Каждая ставка просчитывается автоматически путем прибавления установленного шага торгов к текущей цене.

Участник не вправе делать новую ставку, если предыдущая ставка сделана им же.

Все ставки всех участников отображаются на странице лота в режиме реального времени.

Если один из участников торгов сделает ставку менее, чем за три минуты до завершения торгов, торги продлеваются на три минуты с момента подачи этой ставки и после каждой последующей ставки.

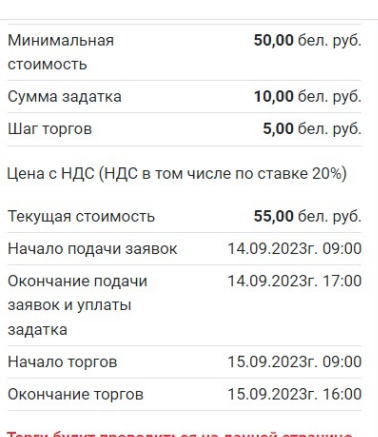

Торги будут проводиться на данной стран в электронной форме в режиме онлайн.

Следить за лотом В избранное

Ваша ставка пока последняя

Ставки участников

55,00 бел. руб. (Участник №1, от 15.09.2023  $15:55:57$ 

## Каждая ставка просчитывается автоматически путем прибавления установленного шага торгов к текущей цене. Участник не вправе делать новую ставку, если предыдущая ставка сделана им же.

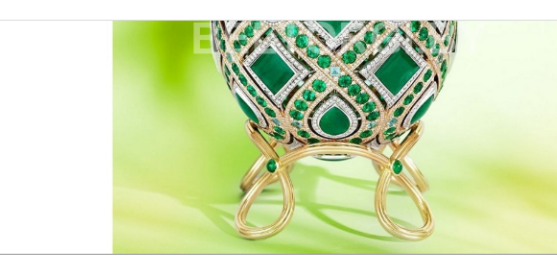

#### Правила проведения электронных торгов с понижением начальной стоимости

В случае если к участию в торгах был допущен только один участник, он может приобрести предмет торгов по **начальной цене, увеличенной на пять процентов** (т.е. начальная цена + 5% + дополнительные платежи, указанные на странице лота в разделе «Обязанности и ответственность покупателя»), путем подтверждения приобретения на странице лота в день торгов.

Торги проводятся при наличии двух и более допущенных к торгам участников.

В ходе торгов начальная цена лота ежечасно начиная со второго часа проведения торгов при отсутствии ставок на повышение начальной цены снижается равными долями до минимальной цены лота. Минимальной цена становится в 15:00.

Для участия в торгах участнику, допущенному к торгам, необходимо в день и время проведения торгов войти под своим логином и паролем на сайт, на страницу лота.

С момента начала проведения торгов у участника, допущенного к торгам, появится возможность делать ставки путем нажатия на кнопку «Повысить ставку».

Каждая ставка просчитывается автоматически путем прибавления установленного шага торгов к текущей цене.

Участник не вправе делать новую ставку, если предыдущая ставка сделана им же.

Все ставки всех участников отображаются на странице лота в режиме реального времени.

Если один из участников торгов сделает ставку менее, чем за три минуты до завершения торгов, торги продлеваются на три минуты с момента подачи этой ставки и после каждой последующей ставки

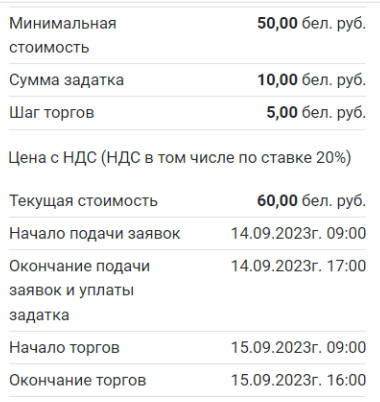

Торги будут проводиться на данной странице в электронной форме в режиме онлайн.

Следить за лотом В избранное

Ваша ставка пока последняя

Ставки участников »

60,00 бел. руб. (Участник №3, от 15.09.2023  $15:57:38$ 

55,00 бел. руб. (Участник №1, от 15.09.2023  $15:55:57$ 

## Если один из участников торгов сделает ставку менее, чем за три минуты до завершения торгов, торги продлеваются на три минуты с момента подачи этой ставки и после каждой последующей ставки.

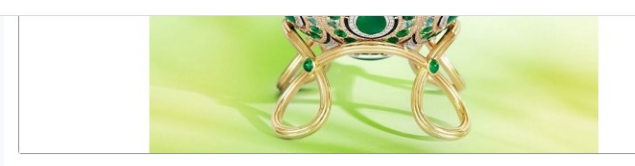

# Правила проведения электронных торгов с понижением начальной стоимости

В случае если к участию в торгах был допущен только один участник, он может приобрести предмет торгов по начальной цене, увеличенной на пять процентов (т.е. начальная цена + 5% + дополнительные платежи, указанные на странице лота в разделе «Обязанности и ответственность покупателя»), путем подтверждения приобретения на странице лота в день торгов.

Торги проводятся при наличии двух и более допущенных к торгам участников.

В ходе торгов начальная цена лота ежечасно начиная со второго часа проведения торгов при отсутствии ставок на повышение начальной цены снижается равными долями до минимальной цены лота. Минимальной цена становится в 15:00.

Для участия в торгах участнику, допущенному к торгам, необходимо в день и время проведения торгов войти под своим логином и паролем на сайт, на страницу лота.

С момента начала проведения торгов у участника, допущенного к торгам, появится возможность делать ставки путем нажатия на кнопку «Повысить ставку».

Каждая ставка просчитывается автоматически путем прибавления установленного шага торгов к текущей цене

Участник не вправе делать новую ставку, если предыдущая ставка сделана им же.

Все ставки всех участников отображаются на странице лота в режиме реального времени.

Если один из участников торгов сделает ставку менее, чем за три минуты до завершения торгов, торги продлеваются на три минуты с момента подачи этой ставки и после каждой последующей ставки.

Победителем торгов признается участник, предложивший максимальную цену за лот (т.е. участник, сделавший последнюю ставку).

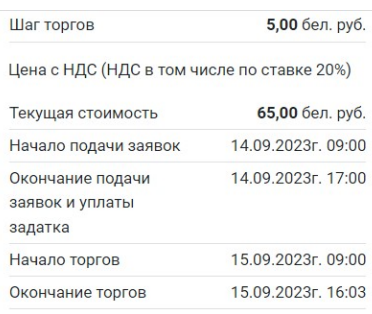

Торги будут проводиться на данной странице в электронной форме в режиме онлайн.

Следить за лотом | В избранное

Ваша ставка пока последняя

#### Ставки участников ~

65,00 бел. руб. (Участник №1, от 15.09.2023  $16:00:22$ 

60,00 бел. руб. (Участник №3, от 15.09.2023  $15:57:38$ 

55,00 бел. руб. (Участник №1, от 15.09.2023  $15:55:57$ 

**Победителем торгов признается участник, предложивший максимальную цену за лот (т.е. участник, сделавший последнюю ставку).**

**По окончанию торгов на странице лота отображаются, ФИО/название победителя торгов, участника, сделавшего предпоследнюю ставку, цена продажи предмета торгов, история ставок.**

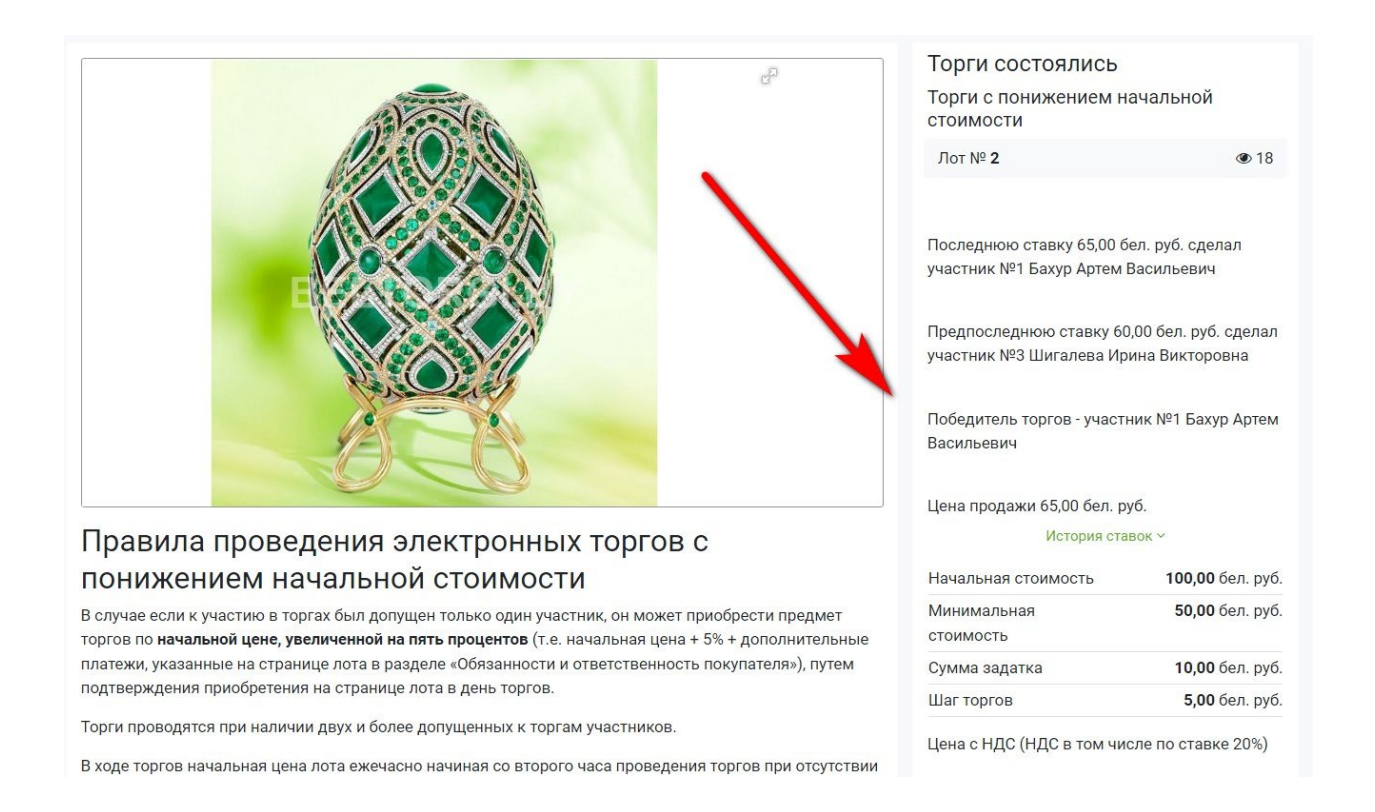

**В рабочий день, следующий за днем торгов, победителю торгов на электронную почту, указанную при регистрации, будет выслано письмо с протоколом по торгам и актом на оплату услуг аукциониста, а также контактами продавца для заключения договора купли-продажи.**

**Участникам, не выигравшим торги, задаток возвращается в течение 5 рабочих дней после дня проведения торгов (физическим лицам - на карт-счет, указанный при регистрации; юридическим лицам, ИП - на расчетный счет).**